**SESSION 2011** 

# **BREVET DE TECHNICIEN SUPÉRIEUR NÉGOCIATION ET RELATION CLIENT**

# **MANAGEMENT ET GESTION D'ACTIVITÉS COMMERCIALES**

Durée : 5 heures

Coefficient : 4

# **Matériel autorisé** :

Calculatrice de poche à fonctionnement autonome, sans imprimante et sans dispositif de communication externe (circulaire n° 99-186 du 16/1 1/1999)

# **Aucun document autorisé.**

Dès que le sujet vous est remis, assurez-vous qu'il est complet.

**Le sujet est composé de 16 pages numérotées de 1 à 16 et comprend 15 annexes numérotées de 1 à 15** 

Code sujet : **NRMGAC – P/11** 

# **Composition du sujet VOCALISIS INFORMATIQUE**

Cette étude part de données réelles qui ont été modifiées pour des raisons de confidentialité.

# **Dossier 1 : Mesurer l'efficacité d'une campagne d'e-mailing**

Ce dossier vise à apprécier votre capacité à :

- Justifier le choix d'un prestataire extérieur
- Mesurer l'efficacité d'une campagne d'e-mailing

Pour le dossier 1 : annexes n°1 et n°2

# **Dossier 2 : Organiser la campagne de prospection d'une nouvelle cible**

Ce dossier vise à apprécier votre capacité à :

- Calculer le temps de travail nécessaire à la prospection
- Construire un tableau de bord
- Évaluer et choisir une solution TIC

Pour le dossier 2 : annexes n°3 à n°11

# **Dossier 3 : Formaliser l'évaluation de nouveaux clients revendeurs**

Ce dossier vise à apprécier votre capacité à :

- Apprécier les conséquences d'un impayé
- Repérer les erreurs d'une analyse de risque client
- Estimer le niveau de risque encouru avec un nouveau client
- Construire un outil d'analyse du risque client

Pour le dossier 3 : annexes n°12 à n°15

# RECOMMANDATIONS IMPORTANTES

## **Le candidat peut traiter chaque dossier de manière indépendante.**

Il est rappelé au candidat qu'en aucun cas il ne doit faire figurer ou apparaître son nom propre dans la copie.

# **Liste des annexes**

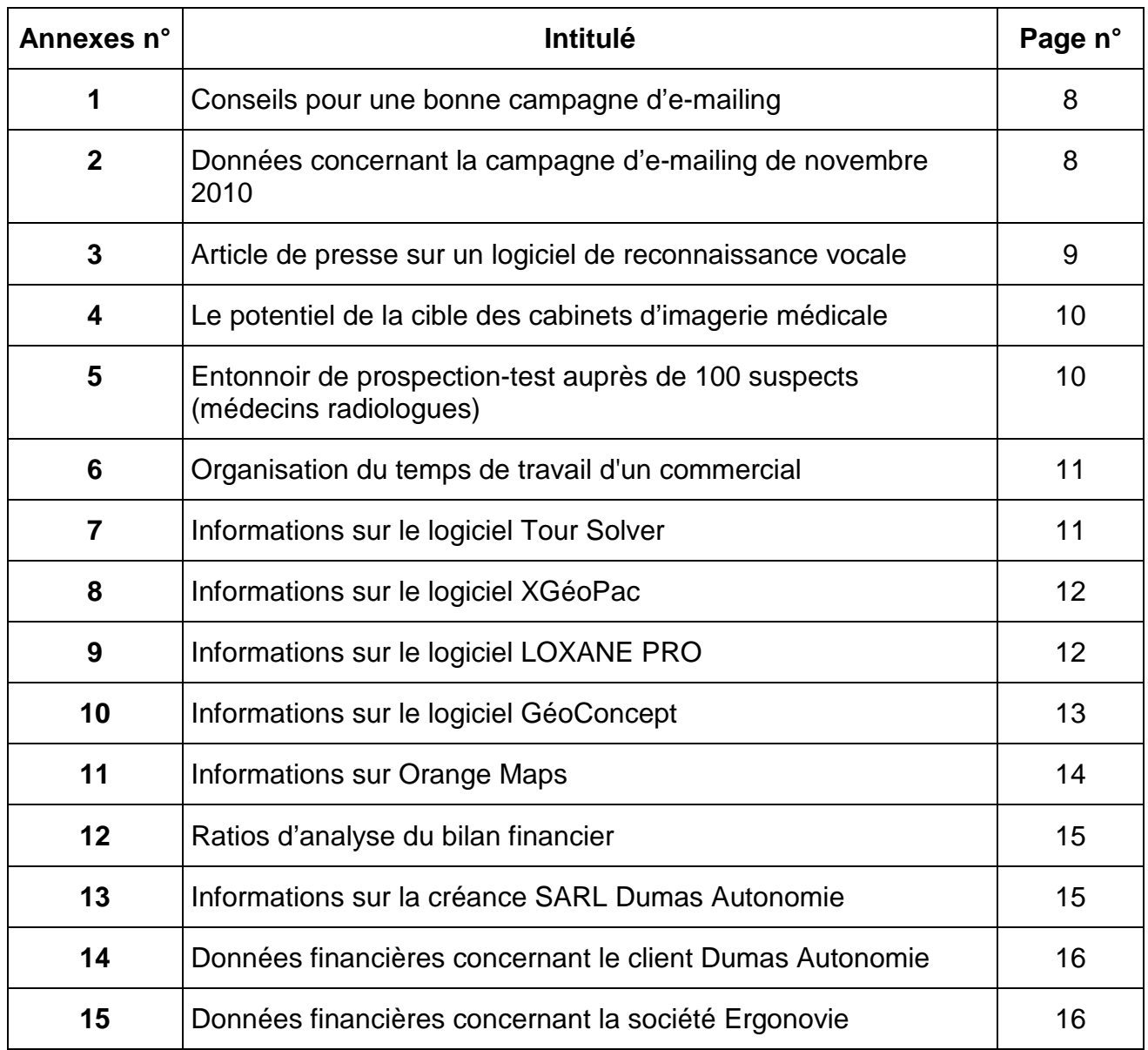

# **VOCALISIS INFORMATIQUE**

Vocalisis est une SARL située au CHESNAY dans le département des Yvelines (78) en région parisienne. Créée en 1991 par Daniel Girard, elle commercialise une gamme de produits spécifiques destinés aux personnes handicapées : logiciels, claviers spéciaux, périphériques de pointage, matériels et mobiliers ergonomiques. Elle propose également une formation à l'utilisation des logiciels, soit à domicile ou dans l'entreprise, soit à distance. Vocalisis a réalisé pour l'année 2010 un chiffre d'affaires de 430 000 €. Son effectif est aujourd'hui de 4 personnes, vous compris.

Son activité est organisée autour de 3 pôles.

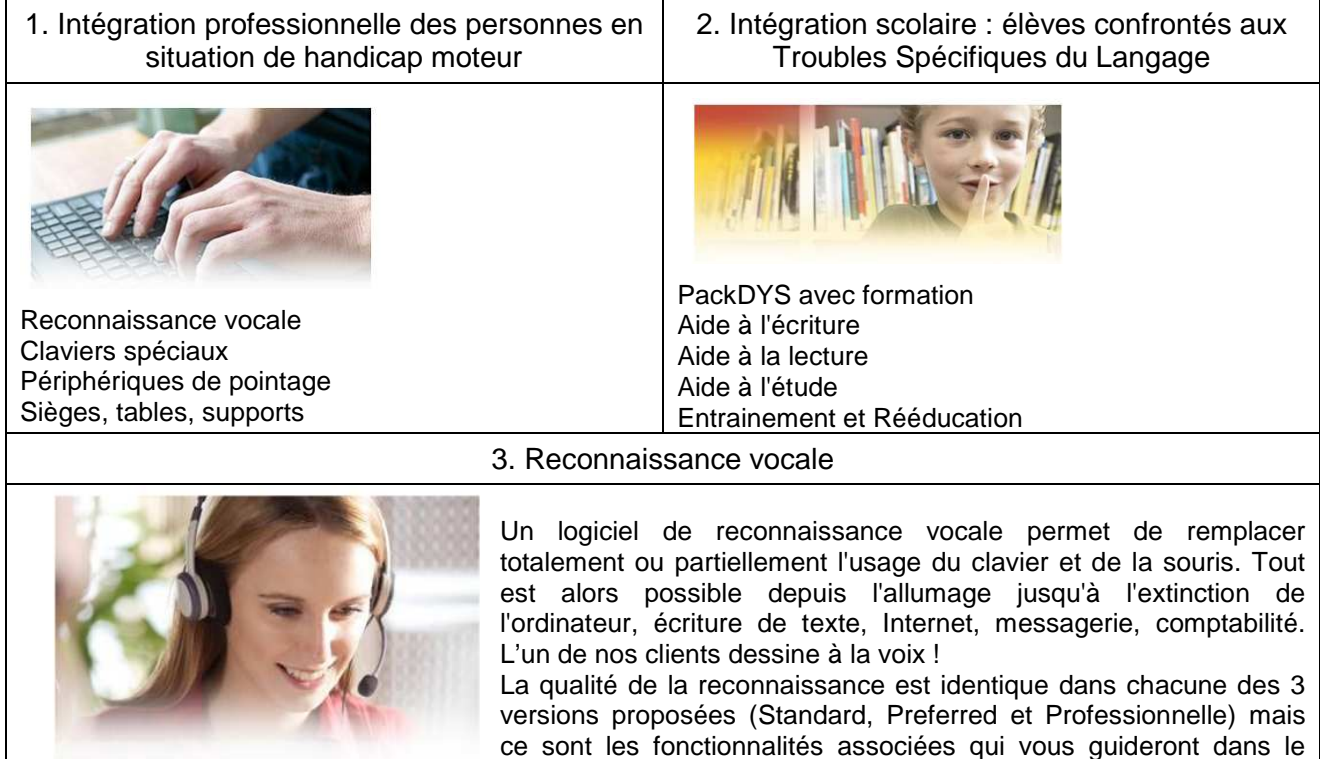

Vocalisis s'adresse à quatre types de clientèle :

• Les entreprises ayant des salariés handicapés et les centres d'insertion professionnelle des handicapés ;

choix de vos produits.

- L'Éducation Nationale pour l'intégration scolaire des élèves handicapés ou dyslexiques ;
- Les particuliers : handicapés et parents d'enfants dyslexiques ;
- Les revendeurs

La loi du 10 juillet 1987, renforcée par la loi du 11 février 2005, dite loi handicap, impose aux entreprises de plus de 20 salariés, sous peine d'amende, d'avoir au sein de leur effectif un quota de 6 % de salariés handicapés. Cette loi, en faveur de l'égalité des droits et des chances, la participation et la citoyenneté des personnes handicapées, incite les entreprises à faire de l'intégration des handicapés « une préoccupation naturelle ».

Vocalisis participe à cette intégration en apportant aux entreprises son expérience en matière d'adaptation des postes informatiques.

Après avoir effectué votre stage de formation de technicien supérieur Négociation et Relation Client dans l'entreprise, Daniel Girard vous a proposé en septembre 2010 de rejoindre l'équipe commerciale de l'entreprise.

# **DOSSIER 1 : Mesurer l'efficacité d'une campagne d'e-mailing**

Air Liquide, France Télécom, Véolia, Louis Vuitton, Groupe hospitalier APHP, Sogeti, Suez, Publicis ... ont fait confiance à Vocalisis pour apporter à leurs salariés handicapés les équipements nécessaires à une intégration professionnelle efficace.

Vocalisis étant bien implantée auprès de ces grandes entreprises, vous avez proposé à Daniel Girard de profiter de l'opportunité de la loi handicap pour développer les ventes du logiciel de reconnaissance vocale Dragon, accompagné d'une formation personnalisée, auprès des petites et moyennes entreprises (PME) de la région Ile-de-France.

Une campagne d'e-mailing a été lancée en novembre 2010 auprès de 1 000 PME de plus de 20 salariés.

Pour cette campagne, vous avez fait le choix d'un prestataire extérieur.

Aujourd'hui, la campagne est terminée et vous souhaitez évaluer son efficacité.

## **Annexe 1** : **Conseils pour une bonne campagne d'e-mailing Annexe 2 : Données concernant la campagne d'e-mailing de novembre 2010**

# **Travail à faire :**

1.1 Justifier le recours à un prestataire extérieur pour réaliser la campagne d'e-mailing.

1.2 Évaluer les performances de la campagne d'e-mailing.

1.3 Conclure quant à la pertinence de cette action.

# **DOSSIER 2 : Organiser la campagne de prospection d'une nouvelle cible**

Le logiciel Dragon est un logiciel de reconnaissance vocale répondant aux exigences des personnes handicapées, mais également des entreprises. Ce logiciel convient également aux professionnels de santé que Daniel Girard côtoie régulièrement depuis la création de sa société. Parmi ces derniers, une veille informationnelle, conduite notamment grâce à Internet et dans la presse, amène l'entreprise à s'intéresser à la cible des spécialistes d'imagerie médicale (radiologie, échographie, scanner, imagerie par résonance magnétique…) qui doivent rédiger de nombreux comptes-rendus pour l'analyse des images produites. Le produit Dragon permet la dictée et la saisie simultanées des comptes-rendus par le praticien lui-même pour la plus grande satisfaction des médecins prescripteurs et des patients.

Au regard de la complexité du langage de cette spécialité médicale, l'avantage concurrentiel de Vocalisis est son offre de formation. Daniel Girard vous confie la responsabilité de la prospection de cette nouvelle cible.

Il souhaite que la prospection des cabinets d'imagerie médicale soit achevée au plus vite (maximum 4 à 6 semaines), sans pour autant négliger les entreprises faisant face à un besoin d'intégration de leur personnel handicapé (cible habituelle). Il pense en effet, qu'il faut essayer de réduire la durée de la prospection pour occuper le terrain et ne pas laisser le temps à la concurrence de réagir. L'entonnoir de prospection-test est retenu comme base de calcul du nombre de rendez-vous pour la prospection des spécialistes d'imagerie médicale.

Vous mettez en place la prospection de la nouvelle cible, la préparation de son suivi et vous réfléchissez à l'aide que pourraient vous apporter les technologies de l'information et de la communication (TIC).

**Annexe 3 : Article de presse sur un logiciel de reconnaissance vocale Annexe 4 : Le potentiel de la cible des cabinets d'imagerie médicale Annexe 5 : Entonnoir de prospection-test auprès de 100 suspects (médecins radiologues) Annexe 6 : Organisation du temps de travail d'un commercial Annexe 7 : Informations sur le logiciel Tour Solver Annexe 8 : Informations sur le logiciel XGéoPac Annexe 9 : Informations sur le logiciel LOXANE PRO Annexe 10 : Informations sur le logiciel GéoConcept Annexe 11 : Informations sur Orange Maps** 

## **Travail à faire** :

2.1 Estimer le nombre de jours nécessaires pour assurer tous les rendez-vous obtenus. Conclure sur la faisabilité de la campagne de prospection et, le cas échéant, proposer une solution argumentée à Daniel Girard.

2.2 Présenter un tableau de bord du suivi de l'action de prospection téléphonique intégrant les objectifs commerciaux et les ratios de performance.

2.3 Montrer l'intérêt d'équiper les commerciaux d'un logiciel d'optimisation de tournées.

2.4 Présenter les avantages et inconvénients des différents types de solutions envisageables pour l'optimisation de tournées. Sélectionner celle qui vous paraît être la plus adaptée à l'entreprise**.**

# **DOSSIER 3 : Formaliser l'évaluation de nouveaux clients revendeurs**

Daniel Girard a été contacté par le magasin Ergonovie situé à Nantes. Spécialisée dans la vente et l'installation de matériels, mobilier et accessoires destinés aux personnes handicapées, Ergonovie souhaite proposer à sa clientèle des matériels dont Vocalisis a l'exclusivité pour la France ainsi que des logiciels tels que Dragon.

Contrairement aux autres clients qui payent majoritairement comptant, les revendeurs bénéficient d'un délai de paiement de 30 jours. Le prix de vente HT aux distributeurs est fixé en leur accordant une remise de 15 % sur le prix de vente catalogue particuliers.

Délais de paiement et remises commerciales ne sont pas sans effet sur la rentabilité de Vocalisis. A cela, s'ajoute le risque de défaillance d'un client.

Récemment, et ce malgré la mise en place d'une procédure judiciaire, une créance d'un montant de 15 000 € HT sur le client Dumas Autonomie est restée impayée et irrécouvrable. Le client a été déclaré en liquidation judiciaire et l'actif s'est révélé insuffisant pour couvrir l'ensemble de ses dettes.

Daniel Girard vous demande de réfléchir à des outils pertinents d'analyse du risque client. Vous vous appuierez sur la mésaventure Dumas Autonomie et prendrez une décision quant au sort de la commande de 12 650 € HT souhaitée par le magasin Ergonovie.

# **Annexe 12 : Ratios d'analyse du bilan financier Annexe 13 : Informations sur la créance SARL Dumas Autonomie**

#### **Annexe 14 : Données financières concernant le client Dumas Autonomie Annexe 15 : Données financières concernant la société Ergonovie**

# **Travail à faire :**

3.1 Évaluer les incidences pour l'entreprise Vocalisis du non recouvrement de la créance sur le client Dumas Autonomie (ne pas tenir compte de la TVA).

3.2 Repérer les erreurs d'analyse de risque effectuées sur le client Dumas Autonomie par le commercial.

3.3 Analyser la situation financière du magasin Ergonovie. Conclure sur l'acceptation de la commande.

3.4 Proposer une grille d'analyse du risque client pouvant être utilisée pour la cible des revendeurs (critères financiers et commerciaux).

# **Annexe 1 : Conseils pour une bonne campagne d'e-mailing**

L'e-mailing est un outil très utilisé par les PME/PMI. En effet, il présente de nombreux avantages : peu coûteux, délai d'acheminement très rapide, pas de frontière de diffusion, taux de retour assez intéressant, un suivi beaucoup plus facile que le courrier papier…

#### **Définir l'objectif de l'e-mailing**

Il est fondamental avant toute campagne, de définir précisément l'objectif…Bien définir cet objectif, permettra une analyse des résultats beaucoup plus efficace.

#### **Constituer une base de données de qualité**

Le fichier est le cœur de l'e-mailing. C'est pourquoi, il est indispensable de le qualifier, le segmenter et de l'adapter suivant son offre et les objectifs de votre campagne marketing. … Pour cela, vous pouvez vous appuyer sur votre propre base de données ou en louer ou acheter une à un spécialiste.

#### **Forme du message**

Pour être vraiment efficace, il est essentiel de préciser de manière explicite l'expéditeur et l'objet du message. En effet, vos clients sont submergés de messages et passent donc très peu de temps sur chacun. Il est donc primordial qu'ils puissent vous identifier rapidement. De plus, cela évite d'être assimilé à du spam...

#### **Moment et fréquence d'envoi**

Il est indispensable de réfléchir au moment de l'envoi du message (jour et heure). En effet, suivant votre cible (professionnel ou particuliers), le moment où l'internaute peut lire le message n'est pas le même. Il est donc utile de savoir quand votre cible est la plus disponible.

L'autre facteur important est la fréquence d'envoi. Il ne faut surtout pas surcharger vos cibles de messages, au risque de les lasser. Il faut donc essayer de définir une fréquence d'envois maximum à ne pas dépasser.

#### **Pas de pièce jointe pour éviter le spam**

Dans un e-mailing commercial, la pièce jointe est souvent assimilée par les messageries ou les internautes à du spam ou un risque de virus. Pour donner un complément d'informations à vos clients, privilégier l'utilisation de liens hypertextes renvoyant vers des pages de votre site internet.

#### **Choix du prestataire**

Vous pouvez décider d'effectuer votre campagne d'e-mailing en interne par le biais d'un logiciel spécialisé. Mais dans ce cas, vous courrez le risque d'être assimilé à un spammeur par les fournisseurs d'accès Internet et donc d'être blacklisté (tous vos emails seront considérés comme du spam).Vous pouvez dès lors choisir un prestataire extérieur. Mais dans ce cas, soyez attentif à la qualité de son service et aux outils de suivi qu'il vous propose.

#### **Source : Régis Dabo - netpme.fr/2007**

#### **Annexe 2 : Données concernant la campagne d'e-mailing de novembre 2010**

- Prestataire de service :
	- Nombre d'adresses : 1 000
	- Coût du fichier :  $0,22 \in$  par adresse
	- Coût de la conception de l'e-mail (infographiste) : 300  $\epsilon$
	- Coût de la mise en place et de la gestion de la campagne : 650  $\in$
- Taux de remontées (demandes de visites) : 4 %
- Coût moyen d'une visite : 49,60 €
- Taux de marque moyen : 43 %
- Nombre de visites ayant abouti à une vente (logiciel + formation) : 10
- Chiffre d'affaires moyen d'une vente : 750 € HT

#### **Source interne**

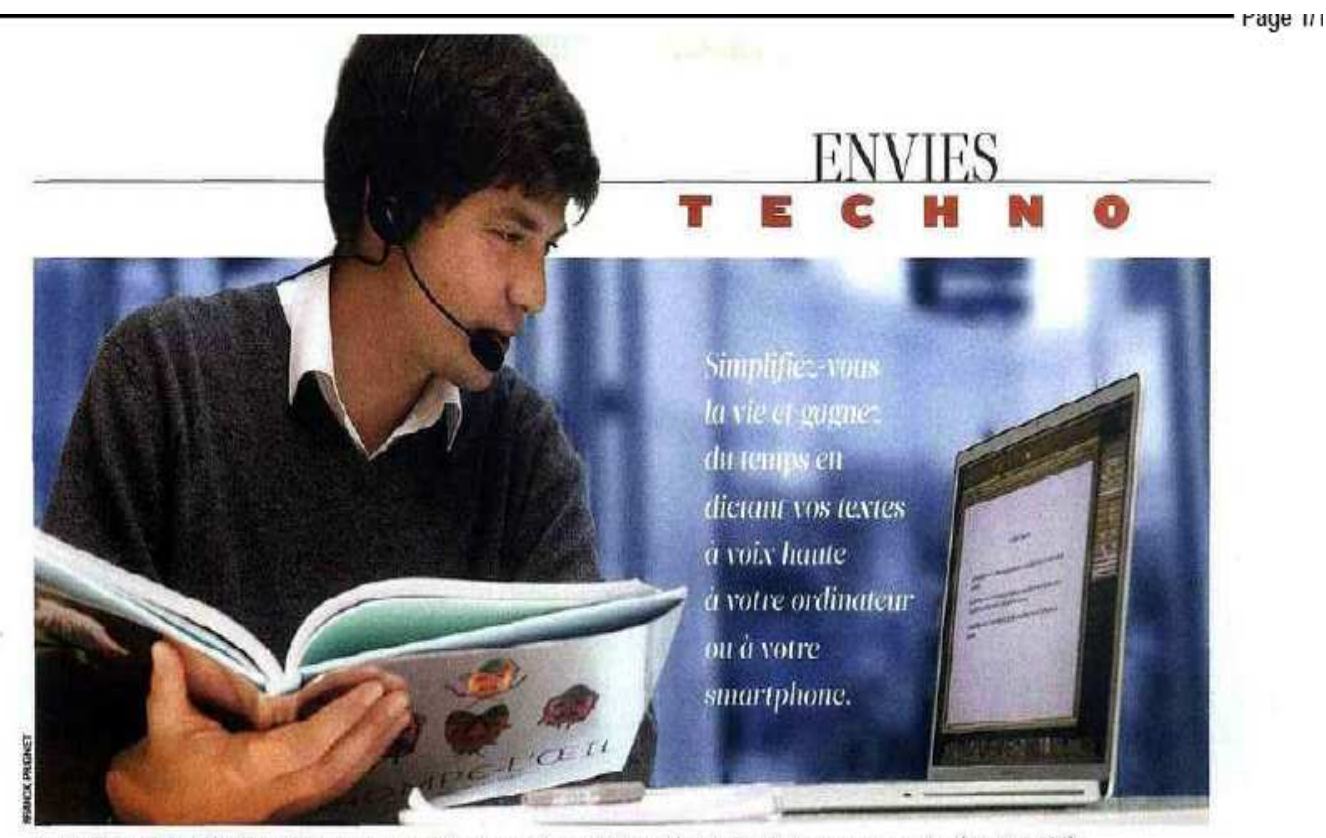

Dragon NaturallySpeaking 11 pour PC de Nuance reproduit vos propos dans un traitement de texte. Il est livré avec un casque micro (à partir de 49 €).

# Adoptez une secrétaire électronique

et article a été écrit grâce à un système de reconmaissance vocale sur iPhone. L'éditeur Nuance vient en effet de porter sur le mobile d'Apple son application autrefois réservée au PC. Pour l'utiliser. rien de plus simple : un bouton à enclencher et vous parlez. Il suffit ensuite de copier/coller le texte dans un mail ou dans Facebook. La seule contrainte consiste à rester connecté au réseau (en Wi-Fi ou en 3G) car, puissance de calcul oblige, les requêtes sont traitées sur les serveurs de la compagnie, puis renvoyées avec un retard de trois à quatre secondes. Si le service s'avère beaucoup moins véloce et puissant que sur ordi-« nateur, il nous a surpris par sa a simplicité et sa convivialité. Bien Éque perfectible, il accuse plu-

sieurs millions de téléchargements outre-Atlantique. Sa traduction en langue française connaîtra assurément le même succès car il est entièrement gratuit et sans pub.

Ce lancement accompagne celui de la version 11 de Dragon NaturallySpeaking pour PC. Depuis notre dernier test, voici quatre ans, il a accompli des progrès spectaculaires. Nul besoin d'apprentissage pour se lancer et les erreurs sont rares, pour peu que l'on prenne la peine d'articuler convenablement. Un atout capital pour les journalistes, les écrivains, les étudiants ou les médecins, tous ceux qui pourront économiser du temps dans leur activité ou s'épargner l'emploi d'un clavier et d'une souris dans des situations inconfortables.

## **AU DOICT ET À L'ŒIL**

Outre la dictée (ainsi que la lecture des textes à voix haute), le logiciel s'avère capable de répondre à toutes les commandes disponibles dans n'importe quel programme. Pourvu qu'elles soient textuellement affichables à l'écran. Les per-

sonnes handicapées pourront ainsi piloter entièrement leur machine à la voix. En combinant les deux usages, il est possible d'envoyer des mails, de surfer sur la toile ou de converser sur Facebook jusqu'à trois fois plus rapidement qu'avec un clavier.

#### **LES PLUS**

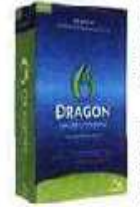

NUL APPRENTISSAGE n'est requis pour utiliser le logiciel. Il suffit de l'enclencher pour s'en servir immédiatement. Et plus vous l'employez, plus il s'habitue à votre voix.

LA VERSION PC pout reproduire plus de IGO mots à la minute alors que les copistes occasionnels plafonnent plutôt à 30 mots/minute.

#### **LES MOINS**

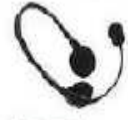

 $\bullet$ 

SILE LOGICIEL PC n'a plus besoin d'apprendre les inflexions de voix de chacun, l'utilisateur doit encore faire un effort pour s'adapter à cette nouvelle manière de travailler (prononcer les virgules, à la ligne...).

#### **LA VERSION IPHONE impose**

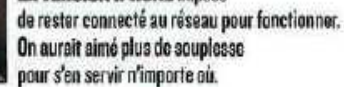

**Source : Figaro Magazine – 2 octobre 2010** 

# **Annexe 4 : Le potentiel de la cible des cabinets d'imagerie médicale**

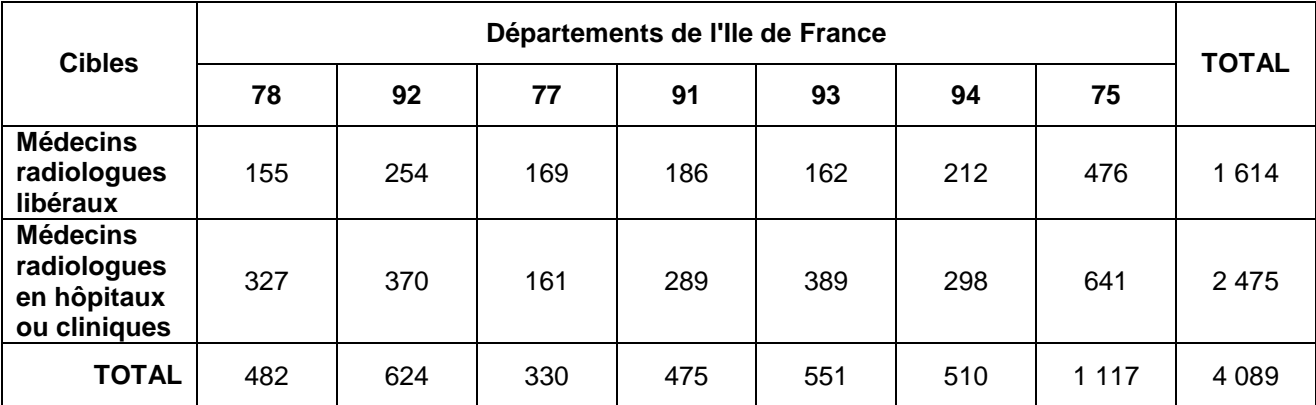

**Source interne**

**Annexe 5 : Entonnoir de prospection-test auprès de 100 suspects (médecins radiologues)** 

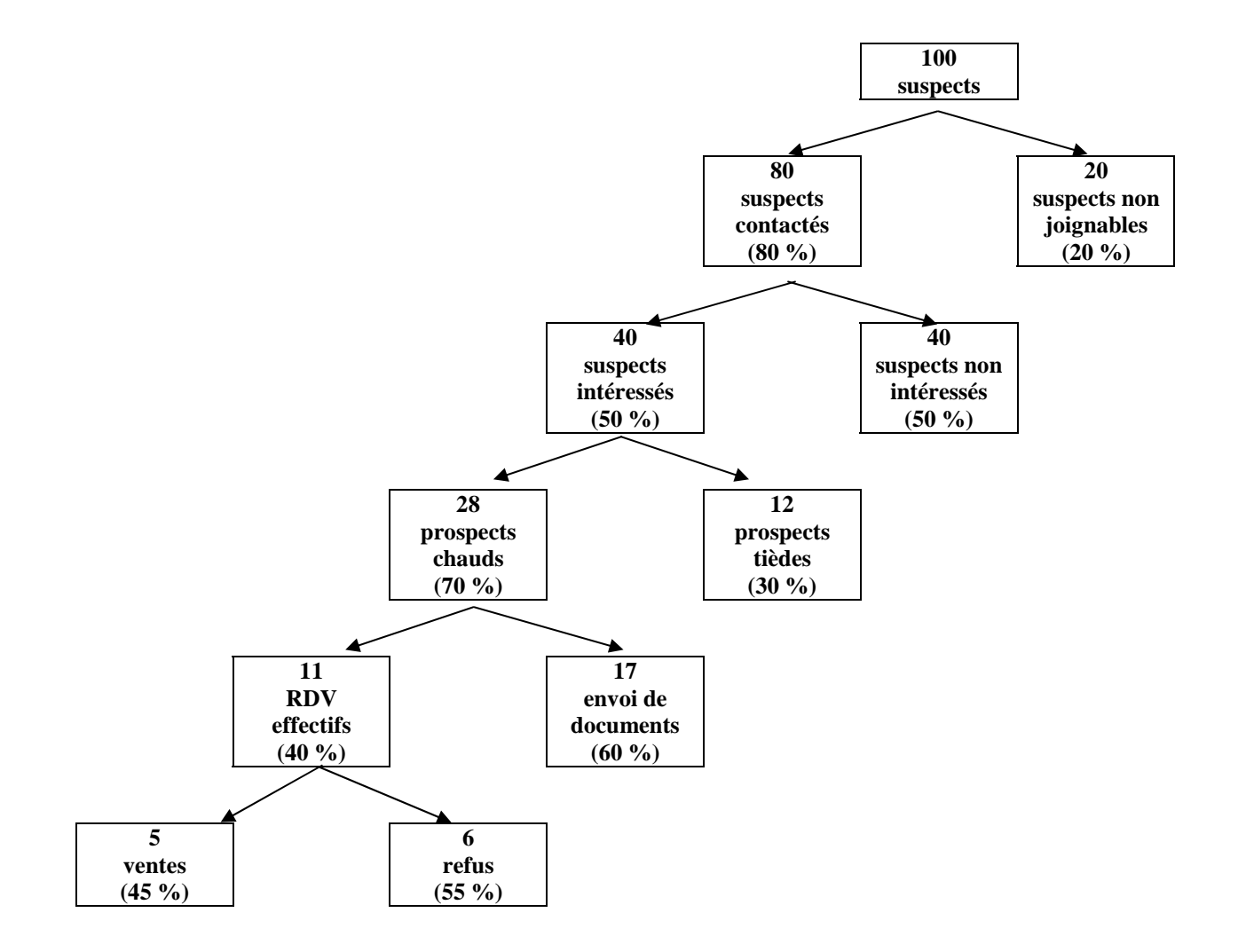

**Source interne**

#### **Charge de travail en période de prospection**

- Secteurs géographiques : tous les départements de l'Ile de France.
- Cibles : les médecins radiologues libéraux… pas les médecins radiologues des hôpitaux et cliniques car les achats sont souvent soumis au code des marchés publics et donc complexes.
- Organisation : le lundi est le jour consacré à la prise de RDV, aux tâches administratives. Le vendredi est réservé aux RDV de la cible habituelle des PME que vous devez continuer de prospecter en parallèle de cette nouvelle activité.
- Durée d'une visite : toujours sur RDV, les visites des prospects durent en moyenne une heure (visite et déplacement).
- Temps de travail : sur 8 h 00 de travail par jour, vous gardez 2 heures pour le travail administratif et la transmission des informations à l'entreprise. Compte tenu des congés, salons, maladies, autres impondérables, vous disposez en moyenne de 42 semaines par an pour votre activité commerciale pure.
- Montant moyen d'une vente avec les médecins radiologues libéraux : 750 euros HT, formation comprise.

#### **Source interne**

# **Annexe 7 : Informations sur le logiciel Tour Solver**

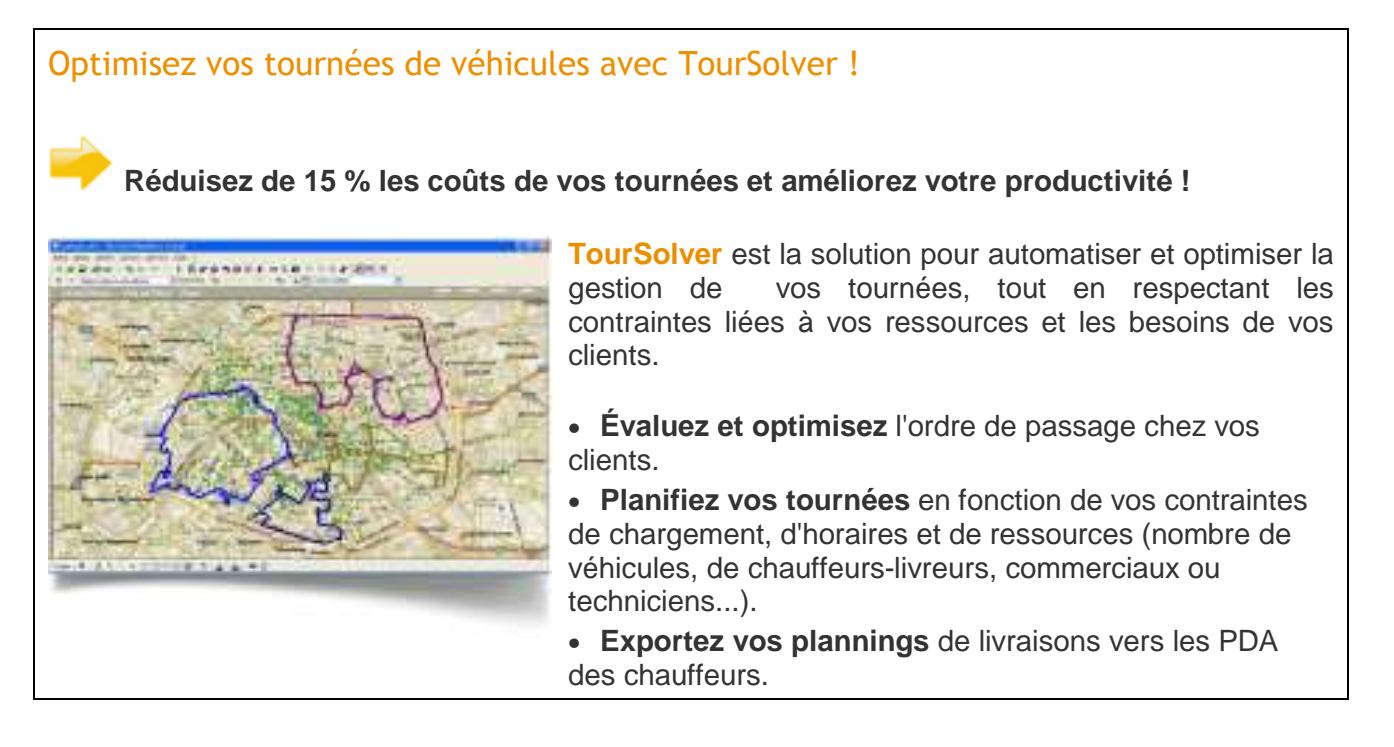

**Source : http://www.opti-time.com/organisation\_tournees/index.asp**

# xGéoPAC allie CRM et cartographie

#### **L'éditeur Gardez Le Cap vient de créer une application basée sur la géolocalisation. Son point fort ? Une aide rapide à la prise de rendez-vous.**

Entre deux visites clients, il est difficile de caler un troisième rendez-vous à la volée lorsque l'on se rend compte que l'on a un petit moment de libre... Sauf si l'on dispose d'une application CRM entièrement basée sur la cartographie et la géolocalisation, comme le propose l'éditeur Gardez Le Cap. Ainsi, à côté des fonctionnalités propres à tout module de gestion de la relation client (accès aux devis et factures, à l'historique et aux données clients...), l'application xGéoPAC de cette jeune société permet d'optimiser le calcul des itinéraires des commerciaux selon des paramètres de localisation. L'application permet, outre la création des territoires des commerciaux, d'afficher rapidement sur une carte, et ce depuis un PC portable, les emplacements des clients en fonction de différents critères (chiffres d'affaires, effectifs, etc.). De quoi permettre une visualisation rapide de son portefeuille clients ou prospects. Et donc de réagir très vite lorsque l'on est sur le terrain pour savoir quel contact se trouve à proximité... L'application peut aussi être utilisée pour lancer des actions d'e-mailing en fonction de la localisation géographique de ses cibles. Conçue pour une base de moins de 5 000 clients, elle se télécharge sur le site de l'éditeur après un audit préalable afin d'évaluer les paramètres spécifiques de chaque entreprise. Il vous en coûtera autour de 2 000 euros HT pour une première installation, montant auquel s'ajoute ensuite un loyer de 90 euros HT par poste et par mois. Renseignements.: www.gardezlecap.fr

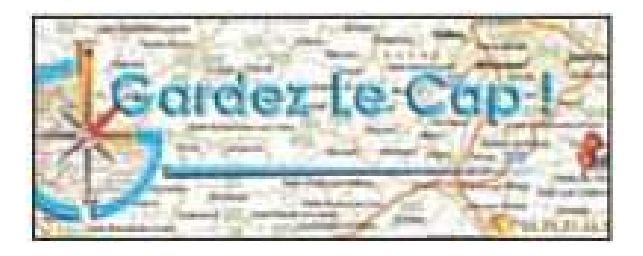

**Source : Action Commerciale N°302 - 01/02/2010** 

## **Annexe 9 : Informations sur le logiciel LOXANE PRO**

# **LOGICIEL DE GESTION DE TRANSPORT - LOXANE PRO**

Catégorie Gestion de transport (66 Produits)

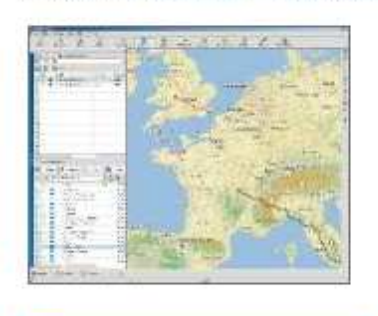

**Demander un devis** 

Logiciel - LOXANE Pro : LOXANE Pro répond aux besoins des métiers du transport et de la logistique avec ses fonctions performantes de calcul d'itinéraires, ainsi qu'aux directions marketing et commerciales en tant qu'outil d'aide à la décision grâce à un traitement intelligent des données Points Forts > Import/export de vos données > Géocodage automatique avec moteur phonétique > Extraction, fusion d'ensembles de données ponctuelles, linéaires ou surfaciques > Calcul d'itinéraires avec coût réel des péages français et réorganisation automatique d'étapes > Calcul de zones isochrones et isodistantes > Cartographie urbaine détaillée > Profils utilisateurs

**Source : http://recherche.actionco.fr/logiciel-crm-informatique.html** 

# **Annexe 10 : Informations sur le logiciel GéoConcept**

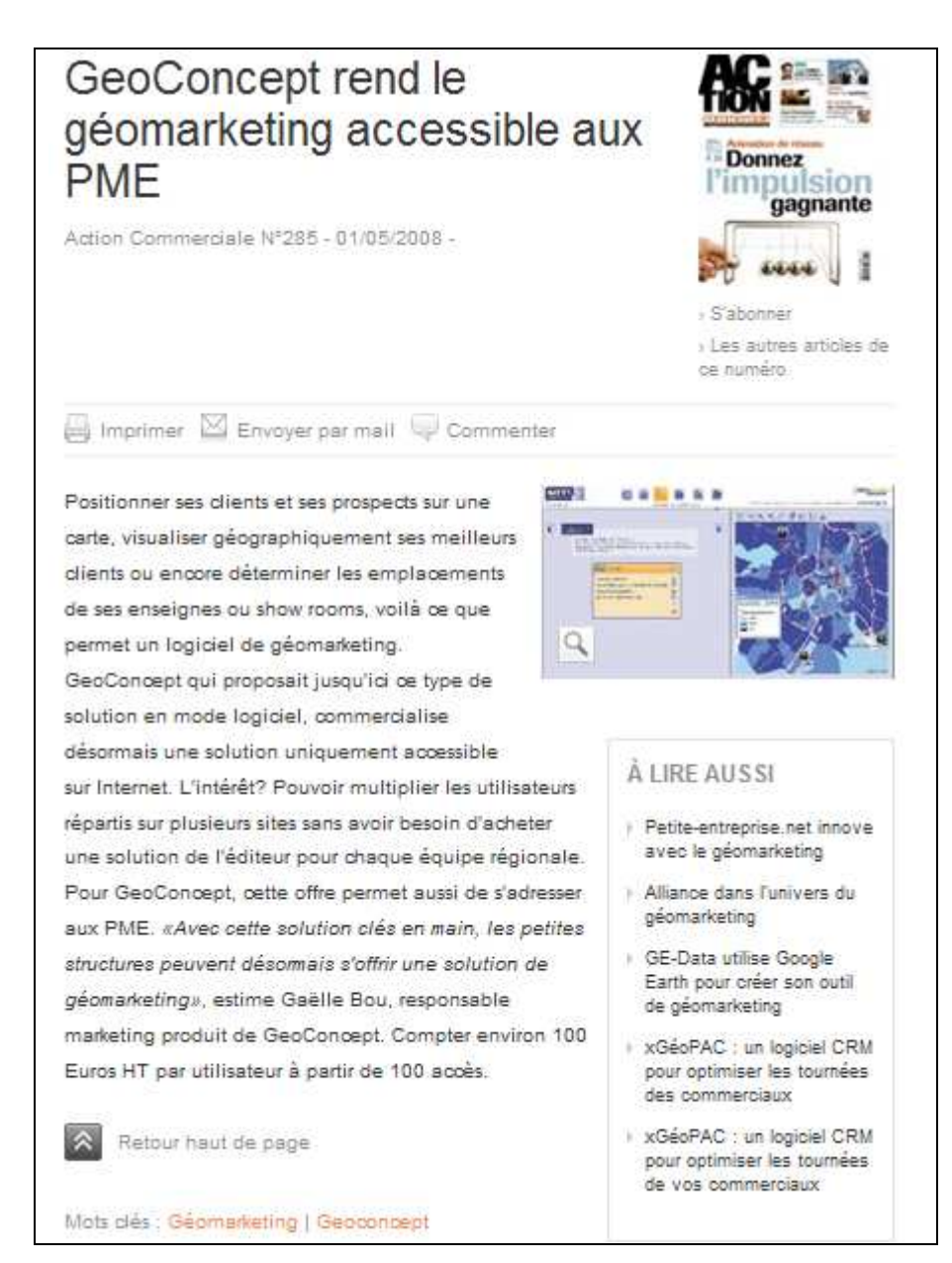

**Source : Action Commerciale N°285 - 01/05/2008** 

# Orange Maps... un GPS dans votre mobile !

#### Pourquoi un service de navigation par GPS sur votre mobile ?

Votre mobile devient un véritable « tout en un » et vous guide partout, quand vous en avez besoin, à pied ou en voiture !

Vous souhaitez être informé des radars fixes à proximité ? de l'info trafic sur votre parcours ? Vous recherchez un plan, une adresse, un parking, la station service la plus proche...ou même un restaurant?

Orange Maps vous accompagne dans tous vos déplacements et trouve ce que vous cherchez.

### **Orange Maps**

#### **Orange Maps**

un GPS dans votre mobile.

Orange Maps sur votre iPhone

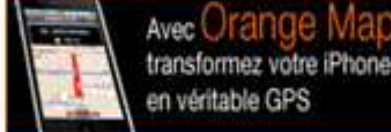

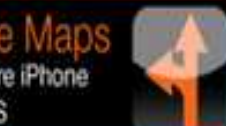

Service complet de navigation GPS, de cartographie et de recherche de points d'intérêts.

#### Les fonctionnalités principales

#### Navigation

- navigation GPS routière et piétonne
- guidage vocal et graphique (3D), dans 26 pays d'Europe de l'Ouest
- trajets avec l'info trafic en temps réel
- alerte des radars fixes automatiques

Cartographie : cartes mises à jour automatiquement, plan autour de moi, d'une adresse et feuilles de routes

Recherche d'adresses utiles : de nombreux contenus disponibles tels que parkings, stations services, restaurants, transports...

■ Option mensuelle à partir de 4,25 € HT, coûts de connexion inclus (voir conditions) OVous disposez d'un mobile GPS, ce service est fait pour vous : voir les mobiles compatibles

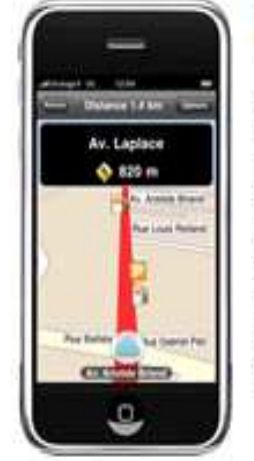

#### Rangez vos cartes routières et laissez vous guider !

Orange Maps sur votre iPhone, c'est la garantie d'avoir en permanence un GPS sur soi, pour être guidé et accompagné partout, à pied ou en voiture. Mais aussi la position des radars fixes, des mises à jour régulières sans action de votre part et l'info trafic en temps réel et de nombreux services encore.

DLe service Orange Maps est inclus dans l'option mensuelle Orange Option mensuelle pour iPhone à partir de 4,25 € HT, coûts de connexion inclus (voir conditions),

**Source : http://www.orange-business.com/fr/entreprise/mobilite/echanger/navigation-gps/index.jsp**

# **Annexe 12 : Ratios d'analyse du bilan financier**

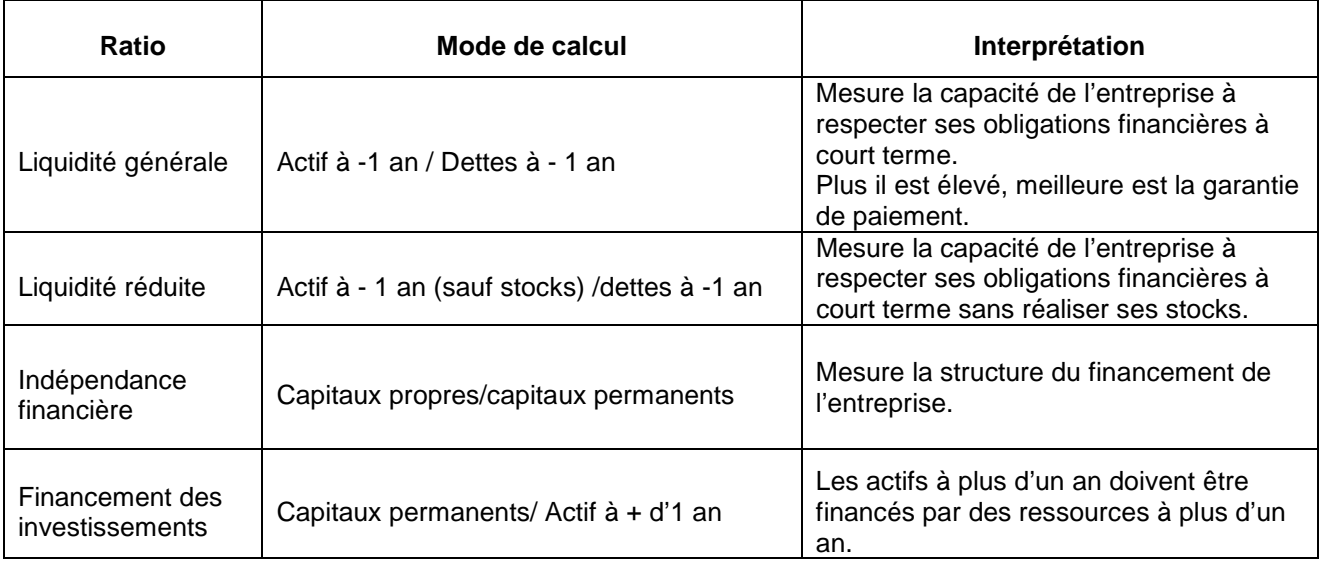

**Source interne** 

# **Annexe 13 : Informations sur la créance SARL Dumas Autonomie**

- Montant de la créance impayée : 15 000 € HT
- Coût des relances : courriers (38 €) + temps passé par l'assistante commerciale = 56 €
- Coût du lancement de la procédure judiciaire de recouvrement (frais d'avocat) : 2 000 € HT payés au cours de l'exercice 2011.

#### **Extrait de la note adressée à Daniel Girard par le commercial, le 8 février 2010**  …./…

Au niveau du bilan financier, on peut remarquer que la trésorerie est positive, les capitaux propres sont supérieurs aux emprunts, ce qui signifie que l'entreprise est peu endettée.

Le compte de résultat fait apparaître un chiffre d'affaires en progression de 7 % et un résultat net en progression de 10 %.

La commande de ce client peut-être acceptée.

…/…

**Source interne** 

## **Annexe 14 : Données financières concernant le client Dumas Autonomie**

**Bilan financier au 31/12/2009, en euros** 

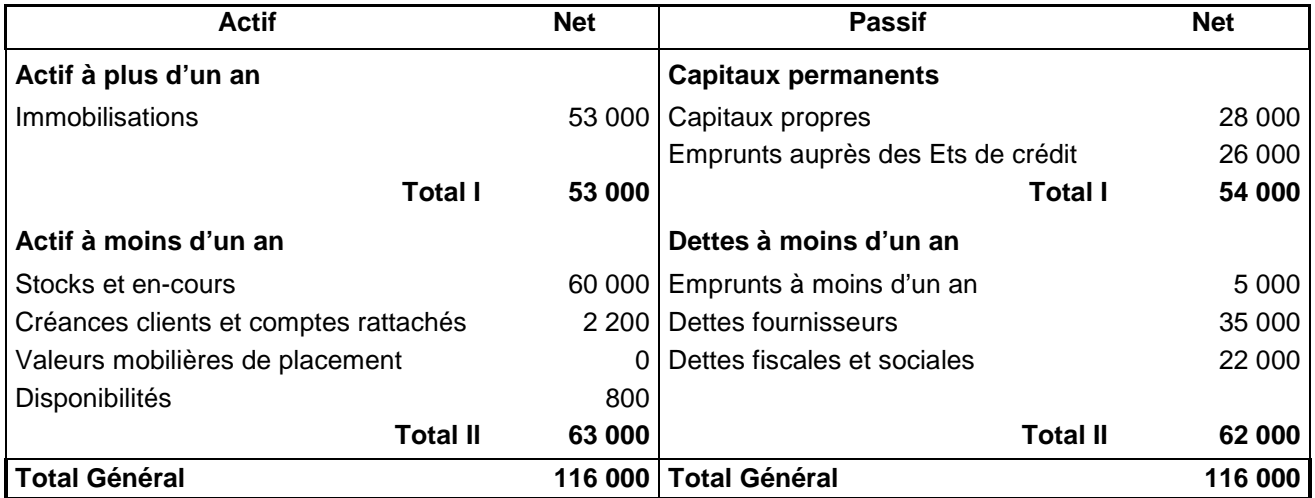

#### **Informations tirées du compte de résultat, en euros**

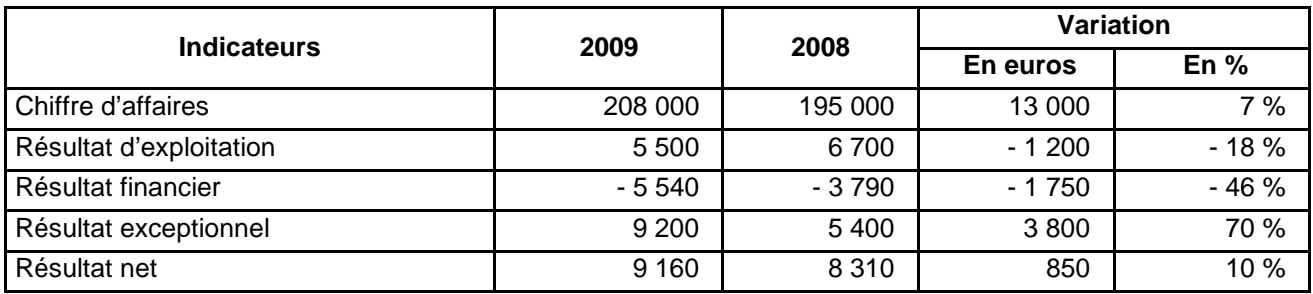

**Source interne** 

# **Annexe 15 : Données financières concernant la société Ergonovie**

#### **Bilan financier au 31/12/2010, en euros**

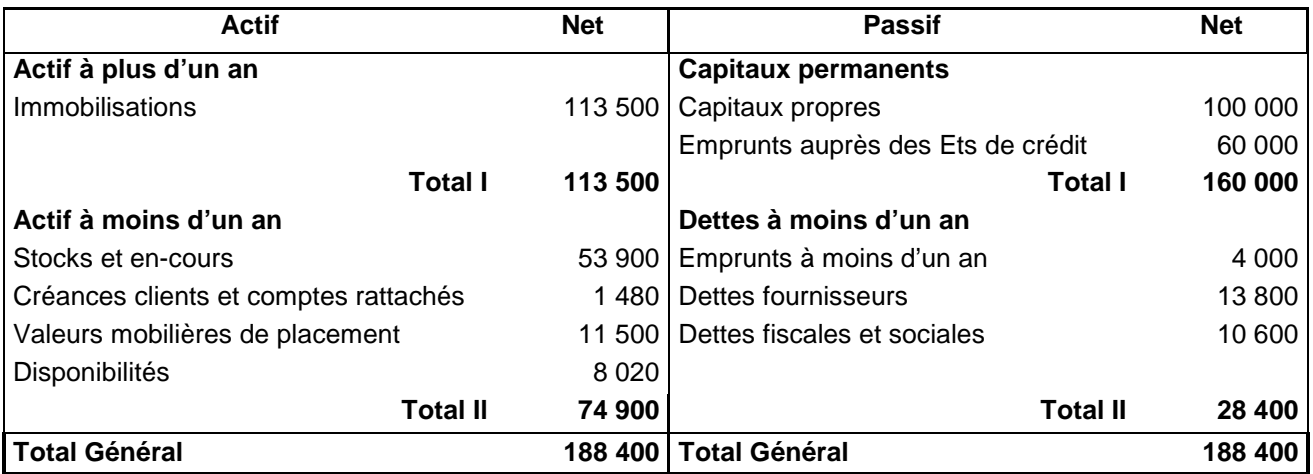

#### **Informations tirées du compte de résultat, en euros**

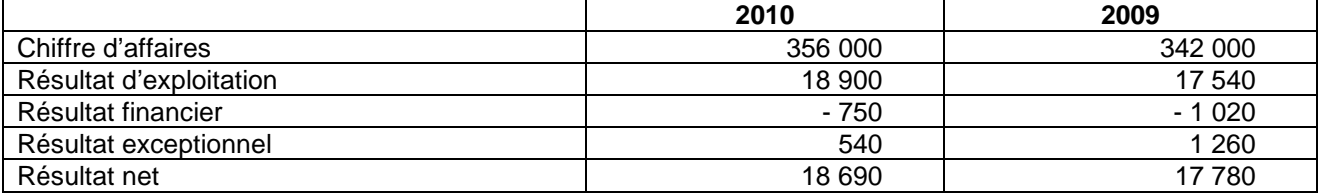